# Класове в C++ (продължение) (Rev: 775)

Любомир Чорбаджиев<sup>1</sup> lchorbadjiev@elsys-bg.org

22 ноември 2006 г.

#### Съдържание

## Съдържание

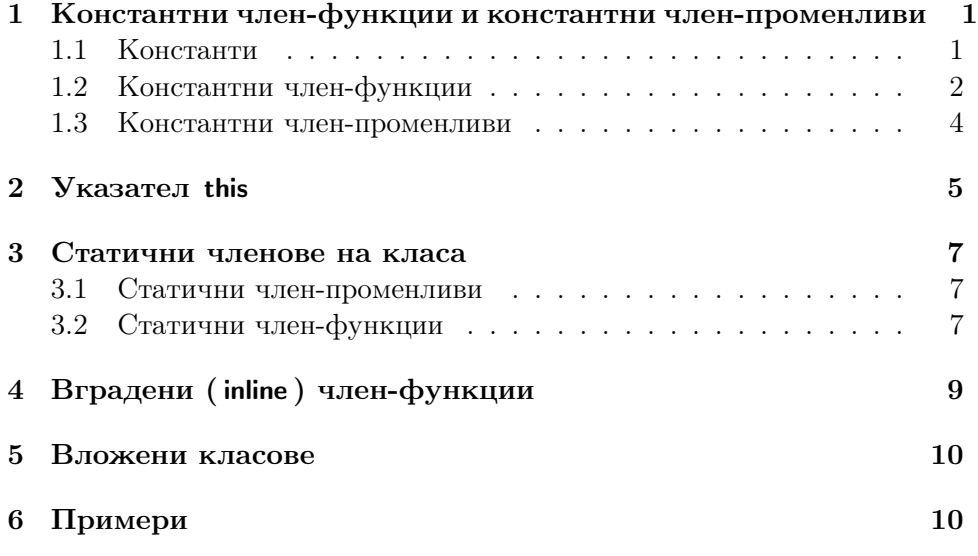

## <span id="page-0-0"></span>1. Константни член-функции и константни членпроменливи

### <span id="page-0-1"></span>1.1. Константи

#### Константи

– Към дефиницията на всяка променлива може да се прилага модификаторът const.

- Указва, че обекта не може да се променя.
- Води до грешка при компилация, в случай че се опитаме да променим const обект.
- Константите задължително трябва да се инициализират.
- Пример:

```
_1 const Point origin (0.0, 0.0);
2 origin.set_x(2.0); // грешка!
3 origin.get_x (); // грешка???
```
#### Указатели и константи

- При операциите с указатели участват два обекта самият указател и обекта, към който сочи указателя.
- Когато ключовата дума const се постави пред дефиницията на указателя, това означава че константен е обекта към който сочи указателя.
- За де се декларира, че самият указател е константен, се използва \*const, вместо \*.

#### Указатели и константи

```
_1 char str1[]="hello";
2 char str2 [] = "hello";3
4 const char* pc=str1;
5 p c [2] = 'a'; // грешка!
6 \text{pc} = \text{str2}; // 0K!7
8 char * const cp=str1;
9 cp [2] = 'a'; // OK!
10 cp = str2; // грешка!
11
12 const char * const cpc=str1;
13 \text{cpc} [2] = 'a'; // грешка!
14 \frac{\text{cpc} = \text{str2}}{1}; // грешка!
```
#### Препратки и константи

```
1 int a=6;
2 int \& ra=a;
3 const int & cra=a;
```

```
4
5 const int ca=5;
6 const int & crca=ca; // OK
7 int & rca=ca; // грешка!!
```
#### <span id="page-2-0"></span>1.2. Константни член-функции

#### Константни член-функции

- За да може една член-функция да се прилага към константен обект, компилатора трябва да е информиран, че тази член-функция не променя състоянието на обекта.
- За тази цел се използват **const** член-функции.
- Когато една член-функция е const, то в нейната дефиниция не може да се променя състоянието на обекта.
- За дефиниране на една член-функция като константна се използва ключовата дума const:
	- В прототипа на функция след списъка от параметри.
	- В дефиницията на функцията преди тялото на функцията.

#### Константни член-функции

– За дефиниране на член-функция като константна се използва ключовата дума const.

```
1 class Point {
2 double x_, y_;
3 public :
4 ...
5 double get_x() const {
6 return x_;
7 }
8 double get_y() const;
9
10 };
11 double Point:: get_y() const {
12 return y_;
13 }
```
#### Константни член-функции

– Когато една член-функция е дефинирана като константна, тя не може да променя състоянието на обекта, за който е извикана.

```
1 class Point {
2 double x_-, y_+;
3 public :
4 ...
5 void set_x (double x) const {
6 x_-=x; // грешка!!
7 }
8 . . . .
9 };
```
#### Пример: Константни член-функции

```
1 class Point {
2 double x_, y_;
3 public :
4 Point (double x=0.0, double y=0.0)
5 : x_-(x), y_-(y)6 {}
7 double get_x (void) const { return x_ ; }
8 double get_y (void) const { return y_ ; }
9 void set_x (double x) <math>\{x_-=x;\}10 void set_y (double y) \{y_-=y;\}11 };
```
Пример: Константни член-функции

```
1 const Point origin;
2 \cdot \cdot \cdot3 origin . get_x (); // OK!
4 origin.set_x(2.0); // грешка!!
5
6 void fun (Point & p1, const Point & p2) {
7 p1.get_x();
8 p2 . get_y ();
9 p1 . set_x (1.0);
10 p2.set_y(1.0); // zpewka!11 }
```
#### <span id="page-4-0"></span>1.3. Константни член-променливи

Пример: Константни член-променливи

```
1 class Increment {
2 int count_;
3 const int step_;
4 public :
5 Increment (int c=0, int s=1)
6 \quad : \mathsf{count}(c), \mathsf{step}(s)7 \quad 18 void step () {
9 count_+=step_;
10 }
11 void print () const {
12 cout << "count=" << count_
13 \langle \langle \cdot \rangle , step=" \langle \cdot \rangle step_ \langle \cdot \rangle endl;
14 }
15 };
```
Пример: Константни член-променливи

```
_1 int main () {
2 Increment counter (7,7);
3 for (int i=0; i <5; i ++) {
4 counter . step ();
5 cout << "i=" << i << ",\Box";
6 counter . print ();
7 }
8 return 0;
9 }
```
#### Пример: Константни член-променливи

```
lubo@kid ~/school/cpp/notes $ ./a.out
i=0, count=14, step=7
i=1, count=21, step=7
i=2, count=28, step=7
i=3, count=35, step=7
i=4, count=42, step=7
```
## 2. Указател this

Указател this

- Всяка член-функция има достъп до допълнителен параметър указателят this.
- Указателят this не е част от самия обект. Всяка нестатична членфункция получава този указател като допълнителен параметър.
- Типът на указателя this в различни член-функции е различен.
	- В константни член-функции this е константен указател към константен обект.
	- В неконстантни член-функции this е константен указател към неконстантен обекта.

#### Указател this

- В константната член-функция get\_x() указателят this е от типа: const Point\* const.
- В член-функцията set\_x() указателят this е от типа: Point\* const.

```
1 class Point {
2 \cdot \cdot \cdot3 public :
4 double get_x() const \{ \ldots \}5 void set_x() \{ \ldots \}6 \qquad \ldots7 };
```
#### Указател this

– Всяка член-функция притежава указател, който е насочен към обекта, за който тази член-функция е извикана. Това е указателят this .

```
1 class Point {
2 public :
3 double get_x() { return this ->x_; }
4 ...
5 };
6 Point p1, p2;
7 p1 . get_x ();
8 p2 . get_x ();
```
– Указателя this може да се използва за обръщане към член-променливите, но това е излишно.

#### Указател this

- Има случаи, в които използването на указателя this е необходимо.
- Когато трябва да се реализира каскадно извикване на функции, използването на указателя this става наложително.

```
1 Point p;
2 p.set_x(1.0).set_y(1.0);
```

```
(p.set_x(1.0)).set_y(1.0);
```
– За да е възможно подобно поведение е необходимо методът set\_x() да връща препратка към обекта, чрез който е извикан.

#### Указател this

```
1 class Point {
2 double x_;
3 double y_;
4 public :
5 Point & set_x (double x) {
6 x = x;7 return * this;
8 }
9 Point & set_y (double y) {
10 y = y;11 return * this;
12 }
13 };
```
#### Указател this

```
1 ...
2 Point p;
3 p . set_x (1.0). set_y (1.0);
4 \cdot \cdot \cdot
```
## <span id="page-6-0"></span>3. Статични членове на класа

#### <span id="page-6-1"></span>3.1. Статични член-променливи

#### Статични член-променливи

– Променлива, която е част от класа, но не е част от обектите на класа се нарича статична член-променлива.

- Статичните член-променливи имат само по едно копие, за разлика от нестатичните член-променливи.
- Статичните член-променливи на класа съществуват, независимо от това дали са създадени инстанции на класа. Поради това тяхната инициализация се различава от инициализацията на нестатичните член-променливи.

```
1 class DeepThought {
2 static int ANS;
3 / / ...4 };
5 int DeepThought:: ANS = -1;
```
#### <span id="page-7-0"></span>3.2. Статични член-функции

#### Статични член-функции

– Член-функция, която не се свързва с обектите на класа, се нарича статична член-функция.

```
1 class DeepThought {
2 int foo_;
3 public :
4 static void find_the_answer (void);
5 };
```
#### Статични член-функции

– При извикването на статична член-функция, тя не се свързва с конкретна инстанция на класа. Поради това не може директно да се използват нестатични член-променливи.

```
1 void DeepThought::find_the_answer(void) {
2 \tfor 100 = 8; // грешка!
3 \cdot \cdot \cdot4 }
```
– За да се извика статична член-функция не е необходим обект от класа. Статичните член-функции могат да се викат директно, чрез името на класа, в който са дефинирани.

```
DeepThought :: find_the_answer ();
```
Статични член-функции

– Статичните член-функции имат пълен достъп до членовете на класа.

```
1 class DeepThought {
2 int foo_;
3 public :
4 static void find_the_answer (void) {
5 DeepThought some_thoughts ;
6 some_thoughts.foo_=42; // OK!
7 ...
8 }
9 };
```
Пример: статични членове

```
1\#include <iostream>
2 using namespace std;
3 class DeepThought {
4 public :
5 static int ANSWER;
6 static void find_the_answer (void);
7 };
```
Пример: статични членове

```
1 int DeepThought:: ANSWER = -1;
2 void DeepThought::find_the_answer (void) {
3 // some deep calculations
4 ANSWER=42;
5 }
6
7 int main (void) {
8 DeepThought :: find_the_answer ();
9 cout << "The<sub>u</sub>answeruis:u"
10 << DeepThought:: ANSWER << endl;
11 return 0;
12 }
```
4. Вградени ( inline ) член-функции

Вградени (inline) член-функции

- Когато една член-функция е дефинирана в тялото на класа, то тя се превръща във вградена (inline) член-функция — при обръщане към такава функция, в точката на извикване се вгражда дефиницията на функцията.
- Когато дефиницията на дадена член-функция е извън тялото на класа, за да се превърне тя във вградена член-функция трябва да се използва ключовата дума inline .

Вградени (inline) член-функции

```
1 class Foo {
   int bar_;
3 public :
   int get_bar (void) const;
5 };
6 inline int Foo:: get_bar (void) const {
7 return bar_;
8 }
```
## <span id="page-9-0"></span>5. Вложени класове

#### Вложени класове

- Клас може да бъде дефиниран в рамките на друг клас. Такъв клас се нарича вложен клас.
- Дефиницията на вложен клас може да бъде направена в публичната, скритата или защитената секция на обграждащия клас.
- Името на вложения клас се вижда в областта на действие на обграждащия клас и не се вижда в другите области на действие.

#### Вложени класове

```
1 class Foo {
2 public :
3 class Bar \{/*...*/\};4 private:
   Bar bar_;
6 / / ...7 };
8 Foo :: Bar bar;
```
## <span id="page-10-0"></span>6. Примери

```
Point.hpp
```

```
1\#ifndef POINT_HPP__
2\frac{H}{H}define POINT_HPP__
3
4 class Point {
5 double x_, y_;
6 public :
7 Point (double x=0.0, double y=0.0)
8 : x_-(x), y_-(y)9 {}
10 double get_x (void) const { return x_ ; }
11 double get_y (void) const {return y_;}
```
#### Point.hpp

```
12 Point & set_x (double x) {
13 X = X;14 return * this;
15 }
16 Point & set_y (double y) {
17 \quad y = y;18 return * this;
19 }
20 void print () const;
21 };
22
23 \#endif
```
#### Point.cpp

```
_1\#include <iostream>
2 using namespace std;
3
4\#include "Point.hpp"
5
6 void Point:: print () const {
7 cout << "(" << x_{-} << ", " << y_{-} << ")";
8 }
```
Rectangle.hpp

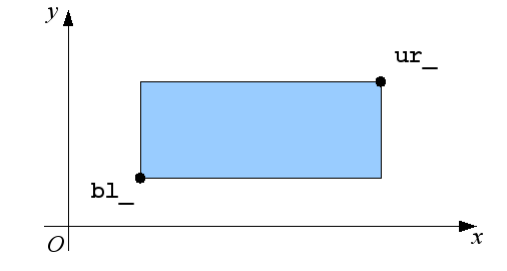

Rectangle.hpp

```
1 #ifndef RECTANGLE_HPP_
2\frac{H}{H}define RECTANGLE_HPP_
3
4 atinclude "Point.hpp"
5
6 class Rectangle {
7 Point bl_, ur_;
8
9 static double max (double a, double b) {
10 return a>b?a:b;
11 }
12 static double min (double a, double b) {
13 return a < b?a : b;
14 }
```
Rectangle.hpp

```
16 public :
17 Rectangle (const Point & p1,
18 const Point & p2);
19 double get_width () const;
20 double get_height () const;
21 double get_x() const;
22 double get_y() const;
23 const Point & get_ur () const;
24 const Point & get_bl() const;
25 void print () const;
26 };
27 #endif
```
Rectangle.cpp

```
_1\#include <iostream>
2 using namespace std;
3
4 #include "Rectangle.hpp"
5
6 Rectangle :: Rectangle (const Point & p1,
7 const Point & p2)
8: bl_{-}(\min(p1.get_x(), p2.get_x());9 min (p1 . get_y (), p2 . get_y ())),
10 ur_(max(p1.get_x(),p2.get_x()),
11 max (p1 . get_y (), p2 . get_y ()))
12 \{ \}
```
### Rectangle.cpp

```
13
_{14} double Rectangle :: get_x() const {
15 return b1<sub>-</sub>.get_x();
16 }
17 double Rectangle :: get_y () const {
18 return b1<sub>-</sub>.get<sub>-y</sub>();
19 }
20 const Point & Rectangle :: get_bl () const {
21 return b1_;
22 }
23 const Point & Rectangle :: get_ur () const {
24 return ur_;
25 }
```
#### Rectangle.cpp

```
26 double Rectangle :: get_width () const {
27 return ur_{-}.get_x()-bl_.get_x();
28 }
29 double Rectangle:: get_height () const {
30 return ur\_ . get\_y () - b1\_ . get\_y ();
31 }
32 void Rectangle :: print () const {
33 cout << "R{";
34 bl_.print ();
35 cout << ";\sqcup";
36 ur_ . print ();
37 cout << "}";
38 }
```
Сечение и обединение на Rectangle

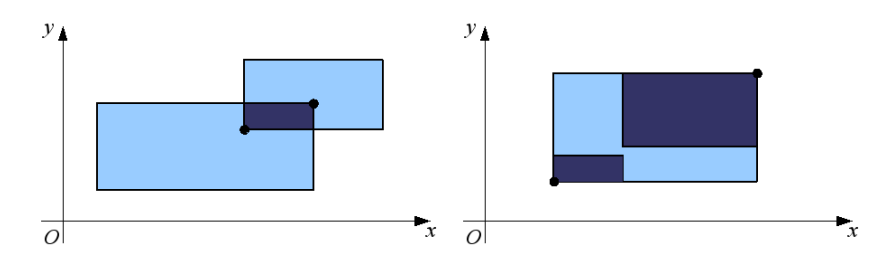